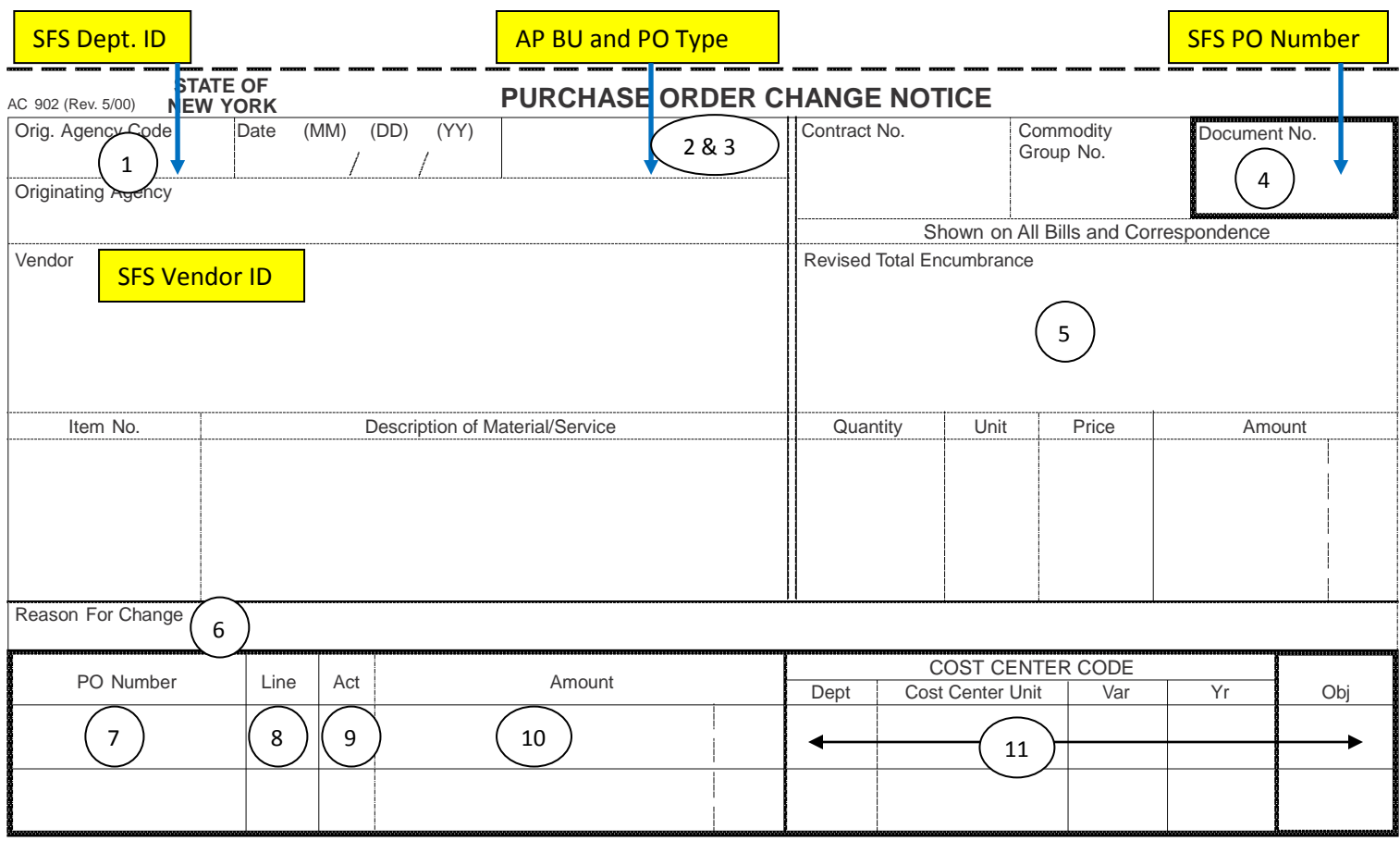

Authorized Signature **Authorized Signature** Agency Telephone Number

OSC **form** is attached **form** is attached **form** is attached

Purchase order change notices are used when a change to an existing standalone purchase order (AC130-S) is required. Information on purchase order change notices can be found in Stand-Alone Purchase Order section of Chapter XI of the Guide to Financial Operations

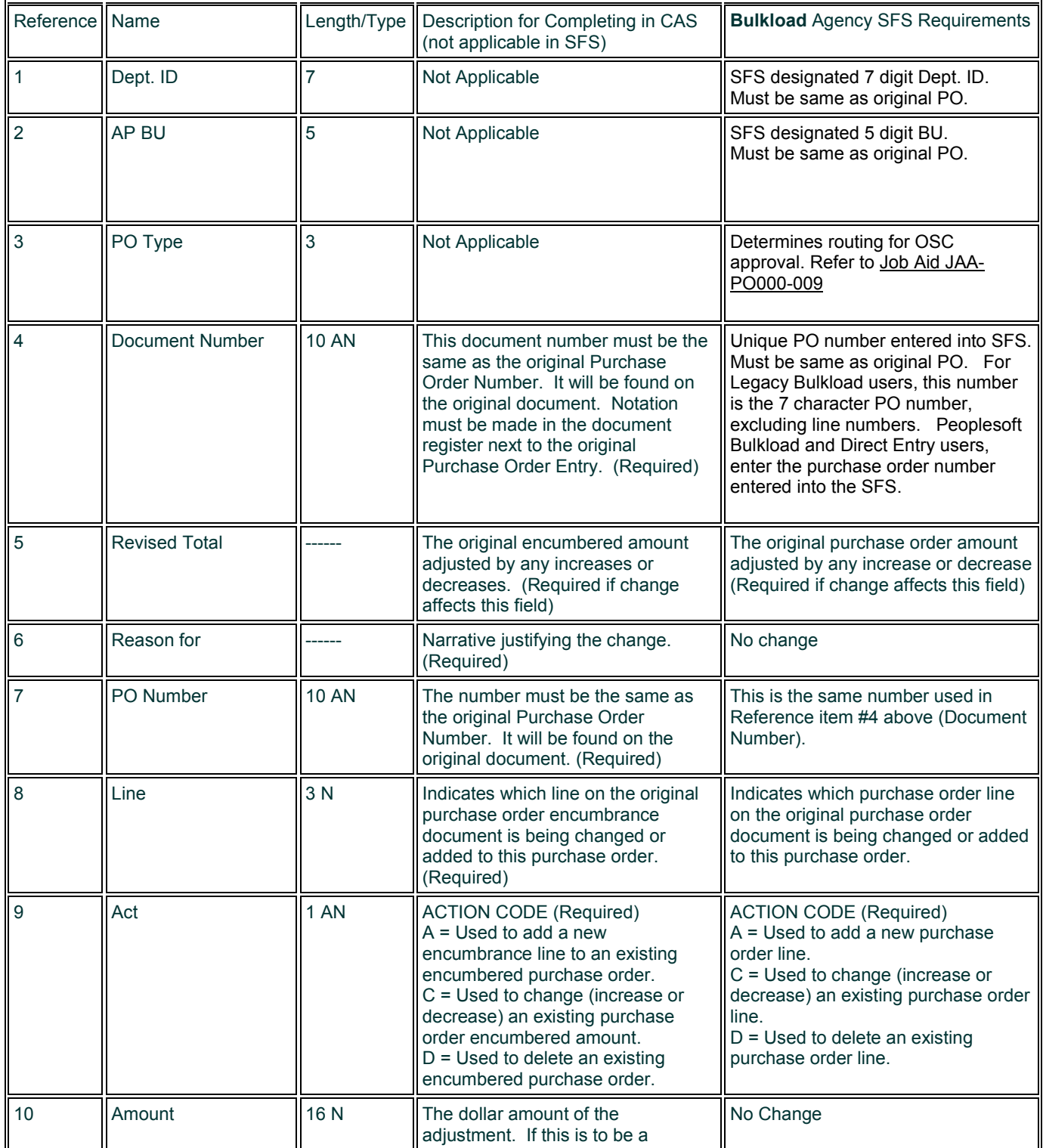

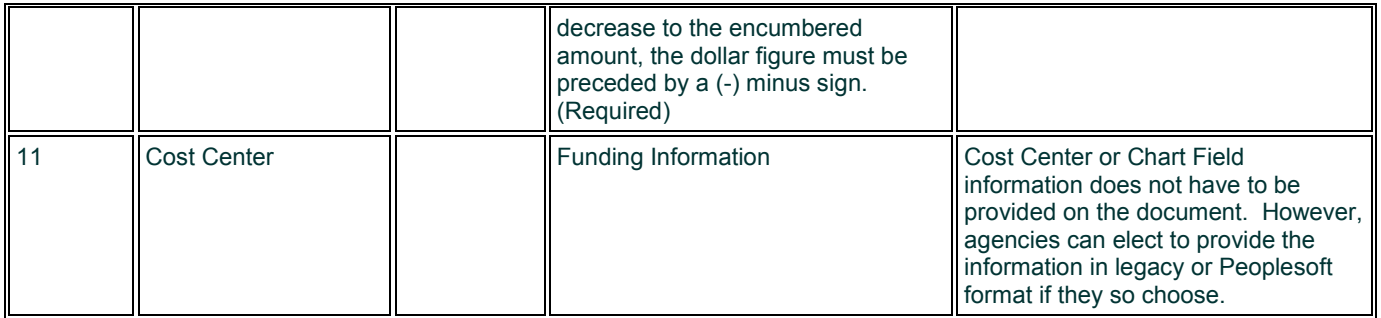

Changes to current data elements are highlighted above. To the extent other changes to AC902-S data elements exists, BOC has identified these elements as "No Change" as BOC does not require changes to the data as is currently provided, if at all, for the various fields.